IFCC, Zasz, EPS-G7 (метод с использованием мальтогептазида

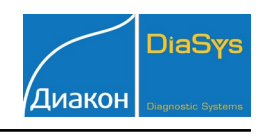

TEPS-G7))<br>Параметры для ввода в программу анализатора Sapphire-400 (BiOLiS premium)

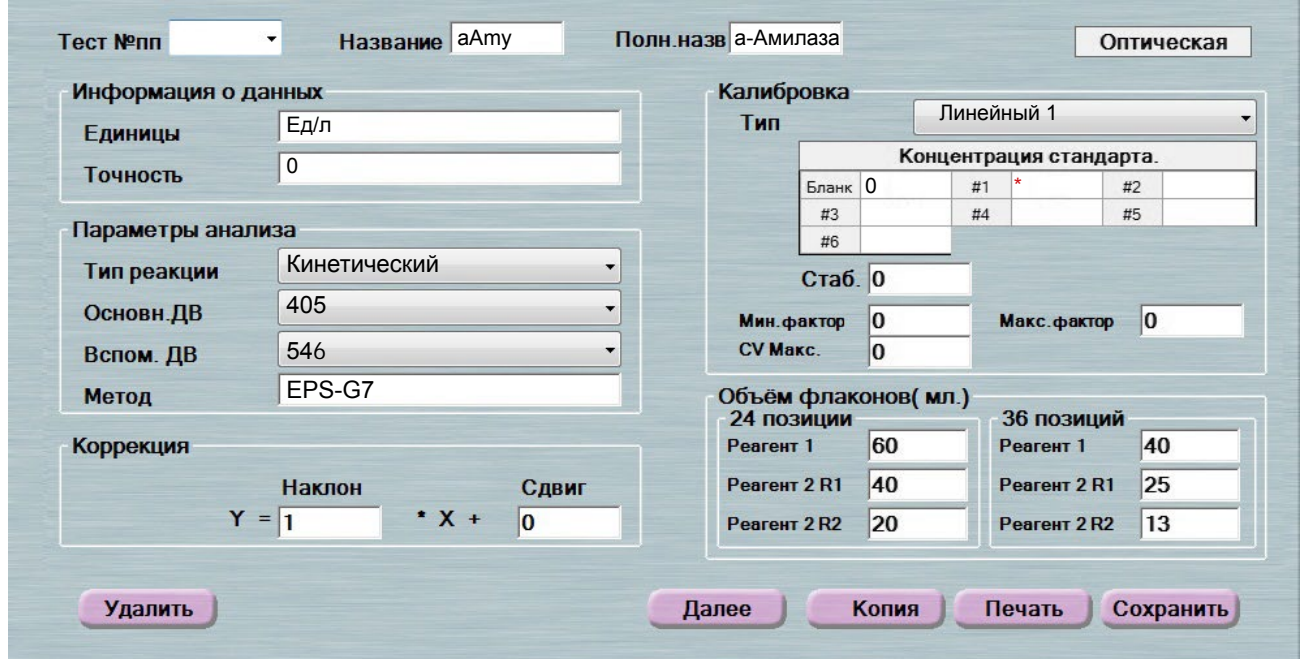

## \*-вводится из паспорта к калибратору

При использовании единиц измерения, отличающихся от приведенных, убедитесь, что значения стандартов, контрольных материалов, диапазонов нормальных значений и линейности метода введены в этих же единицах.

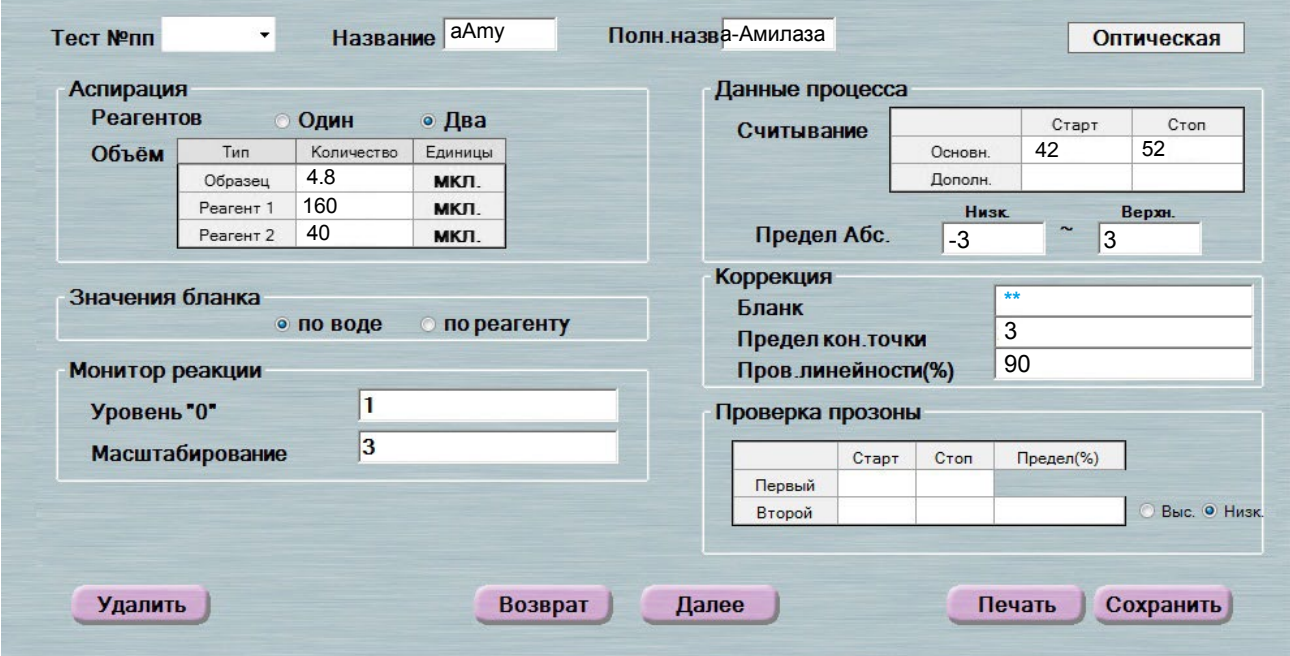

\*\*-поле рекомендуется оставить пустым. При сохранении, фактор коррекции бланка будет рассчитан автоматически.

## α-Амилаза ДДС

*IFCC, Zasz, EPS-G7 (метод с использованием мальтогептазида* 

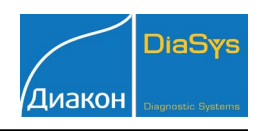

*(EPS-G7))* Параметры для ввода в программу анализатора Sapphire-400 (BiOLiS premium)

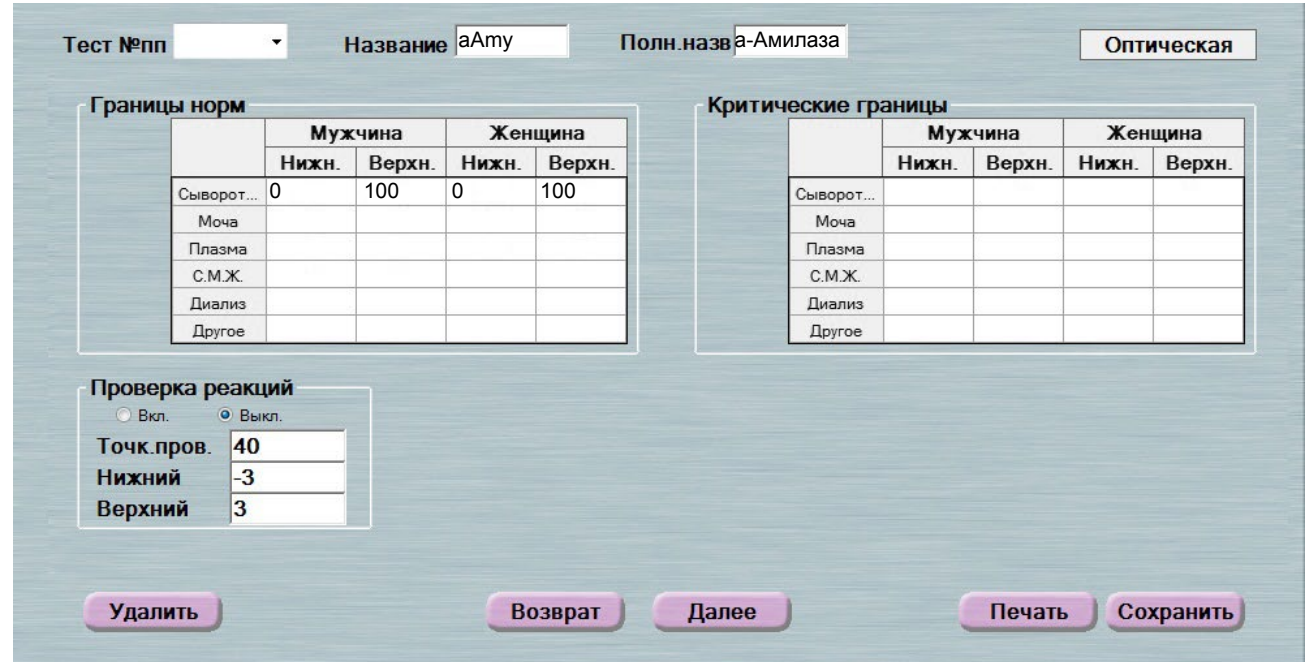

Диапазон нормальных значений указан в соответствии с рекомендациями про- изводителя реагентов к набору и может быть изменен пользователем в соответ- ствии с местными требованиями.

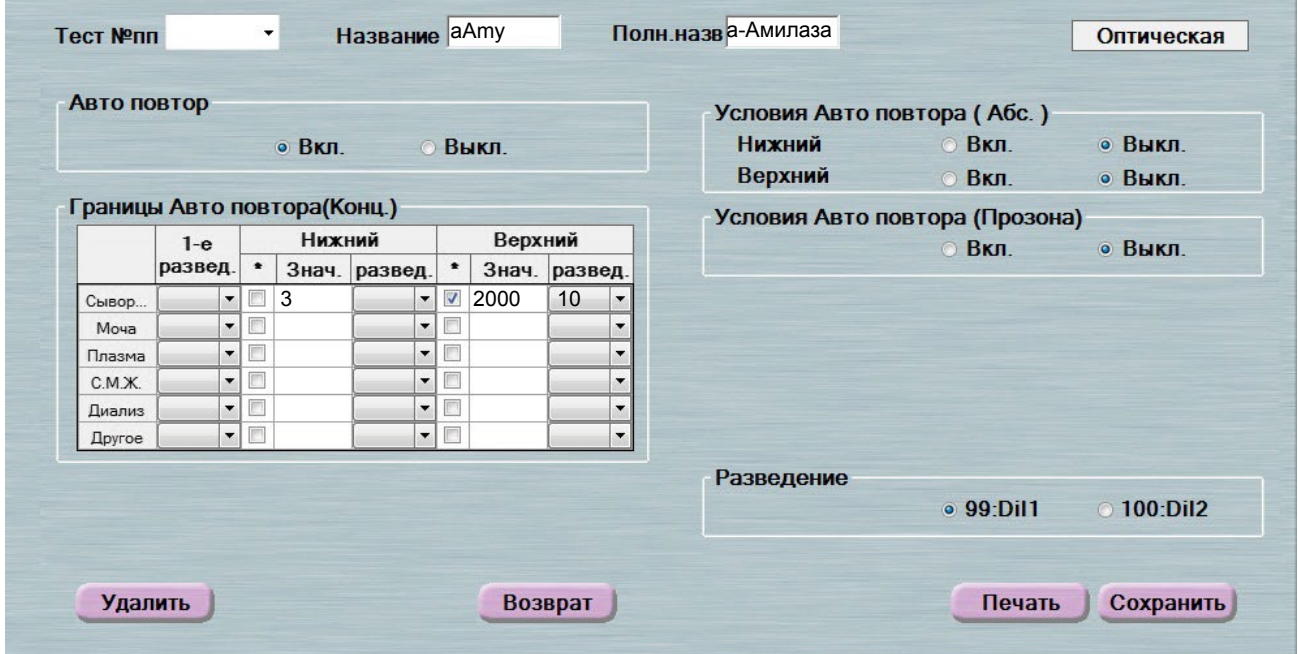

 Включен автоматический перезапуск анализа с разведением при выходе за ди- апазон линейности метода. При необходимости данный параметр может быть отключен.

 **ВАЖНО!** В качестве разделителя целой и дробной части чисел необходимо ис- пользовать знак **точки** !

Адаптации для других типов образца запрашивайте дополнительно